# Plan of the Lecture

- ▶ Review: prototype 2nd-order system
- ▶ Today's topic: transient response specifications

# Plan of the Lecture

- ▶ Review: prototype 2nd-order system
- ▶ Today's topic: transient response specifications

*Goal:* develop formulas and intuition for various features of the transient response: rise time, overshoot, settling time.

# Plan of the Lecture

- ▶ Review: prototype 2nd-order system
- ▶ Today's topic: transient response specifications

*Goal:* develop formulas and intuition for various features of the transient response: rise time, overshoot, settling time.

*Reading:* FPE, Sections 3.3–3.4; lab manual

Prototype 2nd-Order System

$$H(s) = \frac{\omega_n^2}{s^2 + 2\zeta\omega_n s + \omega_n^2}$$

By the quadratic formula, the poles are:

$$s = -\zeta \omega_n \pm \omega_n \sqrt{\zeta^2 - 1}$$
$$= -\omega_n \left(\zeta \pm \sqrt{\zeta^2 - 1}\right)$$

The nature of the poles changes depending on  $\zeta$ :

- $\zeta > 1$  both poles are real and negative
- $\zeta = 1$  one negative pole
- $\zeta < 1$  two complex poles with negative real parts

s = 
$$-\sigma \pm j\omega_d$$
  
where  $\sigma = \zeta \omega_n, \ \omega_d = \omega_n \sqrt{1 - \zeta^2}$ 

Prototype 2nd-Order System

$$H(s) = \frac{\omega_n^2}{s^2 + 2\zeta\omega_n s + \omega_n^2}, \qquad \zeta < 1$$

The poles are

$$s = -\zeta \omega_n \pm j \omega_n \sqrt{1 - \zeta^2} = -\sigma \pm j \omega_d$$

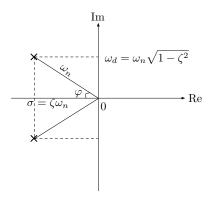

Note that

$$\sigma^{2} + \omega_{d}^{2} = \zeta^{2}\omega_{n}^{2} + \omega_{n}^{2} - \zeta^{2}\omega_{n}^{2}$$
$$= \omega_{n}^{2}$$
$$\cos\varphi = \frac{\zeta\omega_{n}}{\omega_{n}} = \zeta$$

Let's compute the system's impulse and step response:

Let's compute the system's impulse and step response:

$$H(s) = \frac{\omega_n^2}{s^2 + 2\zeta\omega_n s + \omega_n^2} = \frac{\omega_n^2}{(s+\sigma)^2 + \omega_d^2}$$

Let's compute the system's impulse and step response:

$$H(s) = \frac{\omega_n^2}{s^2 + 2\zeta\omega_n s + \omega_n^2} = \frac{\omega_n^2}{(s+\sigma)^2 + \omega_d^2}$$

$$h(t) = \mathscr{L}^{-1}\{H(s)\} = \mathscr{L}^{-1}\left\{\frac{\omega_n^2}{(s+\sigma)^2 + \omega_d^2}\right\}$$

Let's compute the system's impulse and step response:

$$H(s) = \frac{\omega_n^2}{s^2 + 2\zeta\omega_n s + \omega_n^2} = \frac{\omega_n^2}{(s+\sigma)^2 + \omega_d^2}$$

$$h(t) = \mathscr{L}^{-1}\{H(s)\} = \mathscr{L}^{-1}\left\{\frac{(\omega_n^2/\omega_d)\omega_d}{(s+\sigma)^2 + \omega_d^2}\right\}$$

Let's compute the system's impulse and step response:

$$H(s) = \frac{\omega_n^2}{s^2 + 2\zeta\omega_n s + \omega_n^2} = \frac{\omega_n^2}{(s+\sigma)^2 + \omega_d^2}$$

$$h(t) = \mathscr{L}^{-1}\{H(s)\} = \mathscr{L}^{-1}\left\{\frac{(\omega_n^2/\omega_d)\omega_d}{(s+\sigma)^2 + \omega_d^2}\right\}$$
$$= \frac{\omega_n^2}{\omega_d} e^{-\sigma t} \sin(\omega_d t)$$

Let's compute the system's impulse and step response:

$$H(s) = \frac{\omega_n^2}{s^2 + 2\zeta\omega_n s + \omega_n^2} = \frac{\omega_n^2}{(s+\sigma)^2 + \omega_d^2}$$

$$h(t) = \mathscr{L}^{-1} \{ H(s) \} = \mathscr{L}^{-1} \left\{ \frac{(\omega_n^2 / \omega_d) \omega_d}{(s + \sigma)^2 + \omega_d^2} \right\}$$
$$= \frac{\omega_n^2}{\omega_d} e^{-\sigma t} \sin(\omega_d t) \qquad \text{(table, # 20)}$$

Let's compute the system's impulse and step response:

$$H(s) = \frac{\omega_n^2}{s^2 + 2\zeta\omega_n s + \omega_n^2} = \frac{\omega_n^2}{(s+\sigma)^2 + \omega_d^2}$$

► Impulse response:

$$h(t) = \mathscr{L}^{-1} \{ H(s) \} = \mathscr{L}^{-1} \left\{ \frac{(\omega_n^2 / \omega_d) \omega_d}{(s + \sigma)^2 + \omega_d^2} \right\}$$
$$= \frac{\omega_n^2}{\omega_d} e^{-\sigma t} \sin(\omega_d t) \qquad \text{(table, # 20)}$$

$$\mathscr{L}^{-1}\left\{\frac{H(s)}{s}\right\} = \mathscr{L}^{-1}\left\{\frac{\omega_n^2}{s[(s+\sigma)^2 + \omega_d^2]}\right\}$$

Let's compute the system's impulse and step response:

$$H(s) = \frac{\omega_n^2}{s^2 + 2\zeta\omega_n s + \omega_n^2} = \frac{\omega_n^2}{(s+\sigma)^2 + \omega_d^2}$$

► Impulse response:

$$h(t) = \mathscr{L}^{-1} \{ H(s) \} = \mathscr{L}^{-1} \left\{ \frac{(\omega_n^2/\omega_d)\omega_d}{(s+\sigma)^2 + \omega_d^2} \right\}$$
$$= \frac{\omega_n^2}{\omega_d} e^{-\sigma t} \sin(\omega_d t) \qquad \text{(table, # 20)}$$

$$\mathscr{L}^{-1}\left\{\frac{H(s)}{s}\right\} = \mathscr{L}^{-1}\left\{\frac{\sigma^2 + \omega_d^2}{s[(s+\sigma)^2 + \omega_d^2]}\right\}$$

Let's compute the system's impulse and step response:

$$H(s) = \frac{\omega_n^2}{s^2 + 2\zeta\omega_n s + \omega_n^2} = \frac{\omega_n^2}{(s+\sigma)^2 + \omega_d^2}$$

► Impulse response:

$$h(t) = \mathscr{L}^{-1} \{ H(s) \} = \mathscr{L}^{-1} \left\{ \frac{(\omega_n^2/\omega_d)\omega_d}{(s+\sigma)^2 + \omega_d^2} \right\}$$
$$= \frac{\omega_n^2}{\omega_d} e^{-\sigma t} \sin(\omega_d t) \qquad \text{(table, # 20)}$$

$$\mathscr{L}^{-1}\left\{\frac{H(s)}{s}\right\} = \mathscr{L}^{-1}\left\{\frac{\sigma^2 + \omega_d^2}{s[(s+\sigma)^2 + \omega_d^2]}\right\}$$
$$= 1 - e^{-\sigma t}\left(\cos(\omega_d t) + \frac{\sigma}{\omega_d}\sin(\omega_d t)\right)$$

Let's compute the system's impulse and step response:

$$H(s) = \frac{\omega_n^2}{s^2 + 2\zeta\omega_n s + \omega_n^2} = \frac{\omega_n^2}{(s+\sigma)^2 + \omega_d^2}$$

► Impulse response:

$$h(t) = \mathscr{L}^{-1} \{ H(s) \} = \mathscr{L}^{-1} \left\{ \frac{(\omega_n^2/\omega_d)\omega_d}{(s+\sigma)^2 + \omega_d^2} \right\}$$
$$= \frac{\omega_n^2}{\omega_d} e^{-\sigma t} \sin(\omega_d t) \qquad \text{(table, # 20)}$$

$$\mathscr{L}^{-1}\left\{\frac{H(s)}{s}\right\} = \mathscr{L}^{-1}\left\{\frac{\sigma^2 + \omega_d^2}{s[(s+\sigma)^2 + \omega_d^2]}\right\}$$
$$= 1 - e^{-\sigma t}\left(\cos(\omega_d t) + \frac{\sigma}{\omega_d}\sin(\omega_d t)\right) \qquad \text{(table, #21)}$$

$$H(s) = \frac{\omega_n^2}{s^2 + 2\zeta\omega_n s + \omega_n^2} = \frac{\omega_n^2}{(s+\sigma)^2 + \omega_d^2}$$
$$u(t) = 1(t) \qquad \longrightarrow \qquad y(t) = 1 - e^{-\sigma t} \left(\cos(\omega_d t) + \frac{\sigma}{\omega_d}\sin(\omega_d t)\right)$$

where  $\sigma = \zeta \omega_n$  and  $\omega_d = \omega_n \sqrt{1 - \zeta^2}$  (damped frequency)

$$H(s) = \frac{\omega_n^2}{s^2 + 2\zeta\omega_n s + \omega_n^2} = \frac{\omega_n^2}{(s+\sigma)^2 + \omega_d^2}$$
$$u(t) = 1(t) \qquad \longrightarrow \qquad y(t) = 1 - e^{-\sigma t} \left(\cos(\omega_d t) + \frac{\sigma}{\omega_d}\sin(\omega_d t)\right)$$

where 
$$\sigma = \zeta \omega_n$$
 and  $\omega_d = \omega_n \sqrt{1 - \zeta^2}$  (damped frequency)

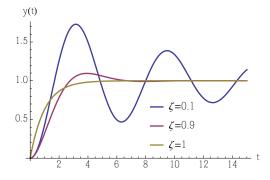

The parameter  $\zeta$  is called the *damping ratio* 

- $\zeta > 1$ : system is overdamped
- $\zeta < 1$ : system is underdamped
- $\zeta = 0$ : no damping  $(\omega_d = \omega_n)$

$$H(s) = \frac{\omega_n^2}{s^2 + 2\zeta\omega_n s + \omega_n^2} = \frac{\omega_n^2}{(s+\sigma)^2 + \omega_d^2}$$
$$u(t) = 1(t) \qquad \longrightarrow \qquad y(t) = 1 - e^{-\sigma t} \left(\cos(\omega_d t) + \frac{\sigma}{\omega_d}\sin(\omega_d t)\right)$$

where  $\sigma = \zeta \omega_n$  and  $\omega_d = \omega_n \sqrt{1 - \zeta^2}$  (damped frequency)

$$H(s) = \frac{\omega_n^2}{s^2 + 2\zeta\omega_n s + \omega_n^2} = \frac{\omega_n^2}{(s+\sigma)^2 + \omega_d^2}$$
$$u(t) = 1(t) \longrightarrow \qquad y(t) = 1 - e^{-\sigma t} \left(\cos(\omega_d t) + \frac{\sigma}{\omega_d}\sin(\omega_d t)\right)$$

where  $\sigma = \zeta \omega_n$  and  $\omega_d = \omega_n \sqrt{1 - \zeta^2}$  (damped frequency)

We will see that the parameters  $\zeta$  and  $\omega_n$  determine certain important features of the transient part of the above step response.

$$H(s) = \frac{\omega_n^2}{s^2 + 2\zeta\omega_n s + \omega_n^2} = \frac{\omega_n^2}{(s+\sigma)^2 + \omega_d^2}$$
$$u(t) = 1(t) \qquad \longrightarrow \qquad y(t) = 1 - e^{-\sigma t} \left(\cos(\omega_d t) + \frac{\sigma}{\omega_d}\sin(\omega_d t)\right)$$

where  $\sigma = \zeta \omega_n$  and  $\omega_d = \omega_n \sqrt{1 - \zeta^2}$  (damped frequency)

We will see that the parameters  $\zeta$  and  $\omega_n$  determine certain important features of the transient part of the above step response.

We will also learn how to pick  $\zeta$  and  $\omega_n$  in order to *shape* these features according to given *specifications*.

### Transient Response Specifications: Rise Time Let's first take a look at 1st-order step response

Let's first take a look at 1st-order step response

$$H(s) = \frac{a}{s+a}, \qquad a > 0$$

Let's first take a look at 1st-order step response

$$H(s) = \frac{a}{s+a}, \qquad a > 0 \qquad \text{(stable pole)}$$

Let's first take a look at 1st-order step response

$$H(s) = \frac{a}{s+a}, \qquad a > 0 \qquad \text{(stable pole)}$$

Let's first take a look at 1st-order step response

$$H(s) = \frac{a}{s+a}, \qquad a > 0 \qquad \text{(stable pole)}$$

DC gain = 1 (by FVT)

Let's first take a look at 1st-order step response

$$H(s) = \frac{a}{s+a}, \qquad a > 0 \qquad \text{(stable pole)}$$

Step response: 
$$Y(s) = \frac{H(s)}{s} = \frac{a}{s(s+a)} = \frac{1}{s} - \frac{1}{s+a}$$

Let's first take a look at 1st-order step response

$$H(s) = \frac{a}{s+a}, \qquad a > 0 \qquad \text{(stable pole)}$$

Step response: 
$$Y(s) = \frac{H(s)}{s} = \frac{a}{s(s+a)} = \frac{1}{s} - \frac{1}{s+a}$$
  
 $y(t) = \mathscr{L}^{-1}\{Y(s)\} = 1(t) - e^{-at}$ 

Let's first take a look at 1st-order step response

$$H(s) = \frac{a}{s+a}, \qquad a > 0 \qquad \text{(stable pole)}$$

Step response: 
$$Y(s) = \frac{H(s)}{s} = \frac{a}{s(s+a)} = \frac{1}{s} - \frac{1}{s+a}$$
  
 $y(t) = \mathcal{L}^{-1}\{Y(s)\} = 1(t) - e^{-at}$ 

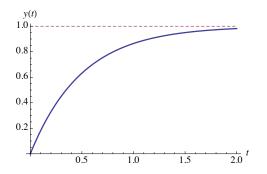

Let's first take a look at 1st-order step response

$$H(s) = \frac{a}{s+a}, \qquad a > 0 \qquad \text{(stable pole)}$$

DC gain = 1 (by FVT)

Step response: 
$$Y(s) = \frac{H(s)}{s} = \frac{a}{s(s+a)} = \frac{1}{s} - \frac{1}{s+a}$$
  
 $y(t) = \mathcal{L}^{-1}\{Y(s)\} = 1(t) - e^{-at}$ 

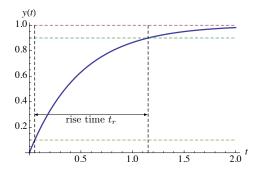

Rise time  $t_r$ : the time it takes to get from 10% of steady-state value to 90%

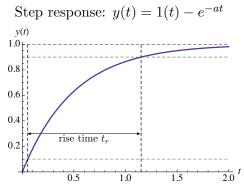

Rise time  $t_r$ : the time it takes to get from 10% of steady-state value to 90%

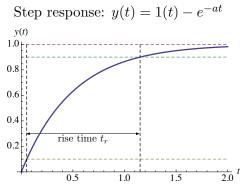

Rise time  $t_r$ : the time it takes to get from 10% of steady-state value to 90%

Examples of rise time:

- car going from 0 to 60 mph in 7 sec
- ▶ oven reach desired preheat temperature quickly
- ▶ thermostat, building climate control
- ▶ other examples?

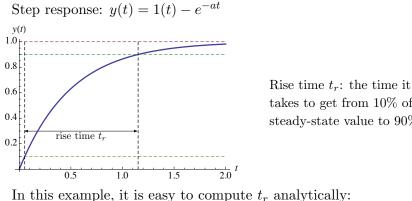

takes to get from 10% of steady-state value to 90%

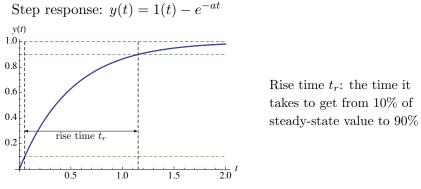

In this example, it is easy to compute  $t_r$  analytically:

$$1 - e^{-at_{0.1}} = 0.1$$
  $e^{-at_{0.1}} = 0.9$   $t_{0.1} = -\frac{\ln 0.9}{a}$ 

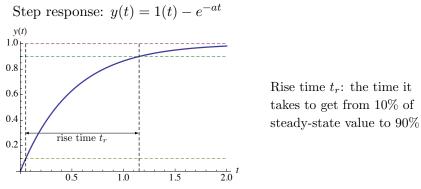

In this example, it is easy to compute  $t_r$  analytically:

$$1 - e^{-at_{0.1}} = 0.1 \qquad e^{-at_{0.1}} = 0.9 \qquad t_{0.1} = -\frac{\ln 0.9}{a}$$
$$1 - e^{-at_{0.9}} = 0.9 \qquad e^{-at_{0.9}} = 0.1 \qquad t_{0.9} = -\frac{\ln 0.1}{a}$$

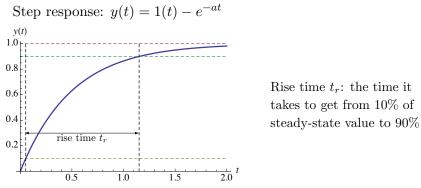

In this example, it is easy to compute  $t_r$  analytically:

$$1 - e^{-at_{0.1}} = 0.1 \qquad e^{-at_{0.1}} = 0.9 \qquad t_{0.1} = -\frac{\ln 0.9}{a}$$
$$1 - e^{-at_{0.9}} = 0.9 \qquad e^{-at_{0.9}} = 0.1 \qquad t_{0.9} = -\frac{\ln 0.1}{a}$$
$$t_r = t_{0.9} - t_{0.1} = \frac{\ln 0.9 - \ln 0.1}{a} = \frac{\ln 9}{a} \approx \frac{2.2}{a}$$

#### Transient Response Specs

Now let's consider the more interesting case: 2nd-order response

$$H(s) = \frac{\omega_n^2}{s^2 + 2\zeta\omega_n s + \omega_n^2} = \frac{\omega_n^2}{(s+\sigma)^2 + \omega_d^2}$$

where  $\sigma = \zeta \omega_n \ \omega_d = \omega_n \sqrt{1 - \zeta^2} \qquad (\zeta < 1)$ 

#### Transient Response Specs

Now let's consider the more interesting case: 2nd-order response

$$H(s) = \frac{\omega_n^2}{s^2 + 2\zeta\omega_n s + \omega_n^2} = \frac{\omega_n^2}{(s+\sigma)^2 + \omega_d^2}$$

where  $\sigma = \zeta \omega_n \ \omega_d = \omega_n \sqrt{1 - \zeta^2} \qquad (\zeta < 1)$ 

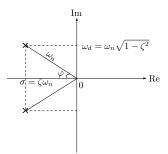

#### Transient Response Specs

Now let's consider the more interesting case: 2nd-order response

$$H(s) = \frac{\omega_n^2}{s^2 + 2\zeta\omega_n s + \omega_n^2} = \frac{\omega_n^2}{(s+\sigma)^2 + \omega_d^2}$$

where  $\sigma = \zeta \omega_n \, \omega_d = \omega_n \sqrt{1 - \zeta^2} \qquad (\zeta < 1)$ 

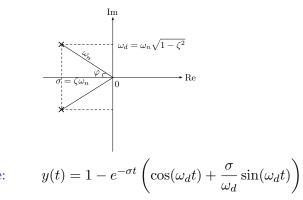

Step response:

#### Transient-Response Specs

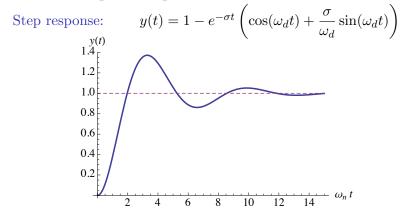

## Transient-Response Specs

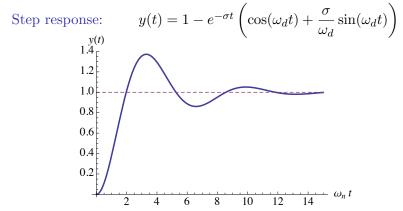

▶ rise time  $t_r$  — time to get from  $0.1y(\infty)$  to  $0.9y(\infty)$ 

- overshoot  $M_p$  and peak time  $t_p$
- ▶ settling time  $t_s$  first time for transients to decay to within a specified small percentage of  $y(\infty)$  and stay in that range (we will usually worry about 5% settling time)

## Transient-Response Specs

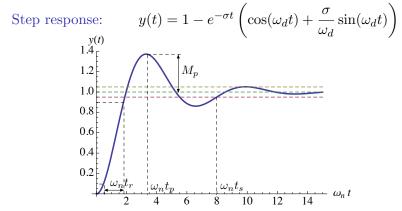

▶ rise time  $t_r$  — time to get from  $0.1y(\infty)$  to  $0.9y(\infty)$ 

- overshoot  $M_p$  and peak time  $t_p$
- ▶ settling time  $t_s$  first time for transients to decay to within a specified small percentage of  $y(\infty)$  and stay in that range (we will usually worry about 5% settling time)

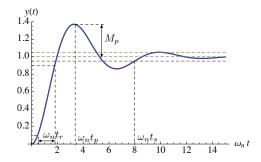

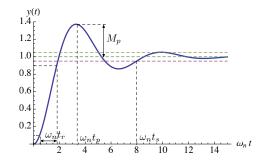

Do we want these quantities to be large or small?

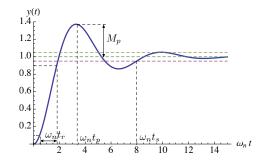

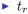

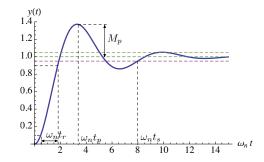

Do we want these quantities to be large or small?

 $\blacktriangleright t_r$  small

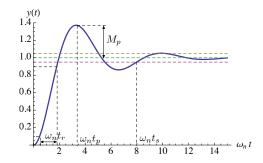

- $\blacktriangleright t_r$  small
- $\blacktriangleright$   $M_p$

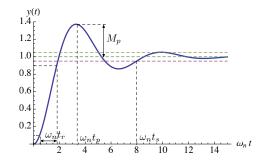

- $\blacktriangleright t_r$  small
- $M_p$  small

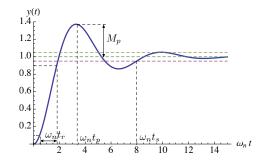

- $\blacktriangleright t_r$  small
- $\blacktriangleright M_p$  small
- $\blacktriangleright t_p$

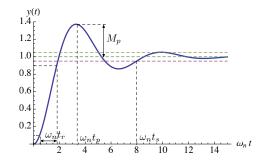

- $\blacktriangleright t_r$  small
- $M_p$  small
- $\blacktriangleright t_p$  small

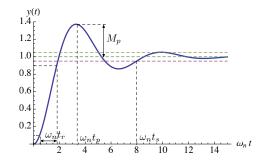

- $\blacktriangleright t_r$  small
- $\blacktriangleright M_p$  small
- $\blacktriangleright t_p$  small

$$\blacktriangleright t_s$$

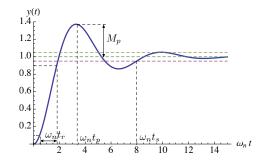

- $\blacktriangleright t_r$  small
- $M_p$  small
- $\blacktriangleright t_p$  small
- $\blacktriangleright t_s$  small

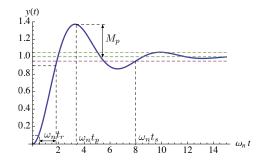

Do we want these quantities to be large or small?

- $\blacktriangleright t_r$  small
- $M_p$  small
- $\blacktriangleright t_p$  small
- $\blacktriangleright t_s$  small

Trade-offs among specs:

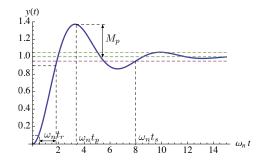

Do we want these quantities to be large or small?

- $\blacktriangleright t_r$  small
- $M_p$  small
- $\blacktriangleright t_p$  small
- $\blacktriangleright t_s$  small

Trade-offs among specs: decrease  $t_r \longrightarrow$  increase  $M_p$ , etc.

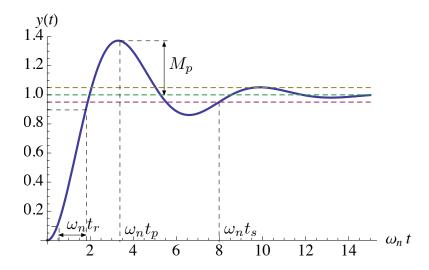

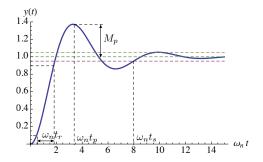

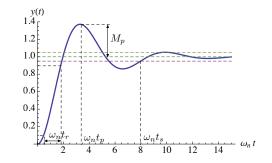

Rise time  $t_r$  — hard to calculate analytically.

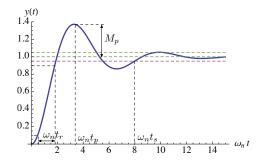

Rise time  $t_r$  — hard to calculate analytically. Empirically, on the normalized time scale  $(t \rightarrow \omega_n t)$ , rise times are *approximately* the same

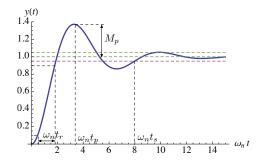

Rise time  $t_r$  — hard to calculate analytically. Empirically, on the normalized time scale  $(t \rightarrow \omega_n t)$ , rise times are *approximately* the same

 $w_n t_r \approx 1.8$  (exact for  $\zeta = 0.5$ )

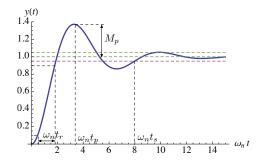

Rise time  $t_r$  — hard to calculate analytically. Empirically, on the normalized time scale  $(t \rightarrow \omega_n t)$ , rise times are *approximately* the same

$$w_n t_r \approx 1.8$$
 (exact for  $\zeta = 0.5$ )

So, we will work with  $t_r \approx \frac{1.8}{\omega_n}$ 

(good approx. when  $\zeta \approx 0.5$ )

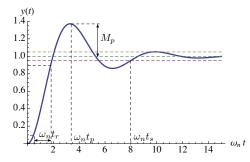

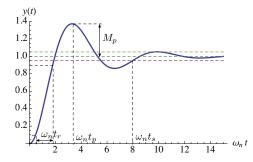

 $t_p$  is the first time t > 0 when y'(t) = 0

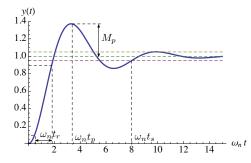

 $t_p$  is the first time t > 0 when y'(t) = 0

$$y(t) = 1 - e^{-\sigma t} \left( \cos(\omega_d t) + \frac{\sigma}{\omega_d} \sin(\omega_d t) \right)$$

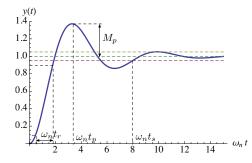

 $t_p$  is the first time t > 0 when y'(t) = 0

$$y(t) = 1 - e^{-\sigma t} \left( \cos(\omega_d t) + \frac{\sigma}{\omega_d} \sin(\omega_d t) \right)$$
$$y'(t) = \left( \frac{\sigma^2}{\omega_d} + \omega_d \right) e^{-\sigma t} \sin(\omega_d t)$$

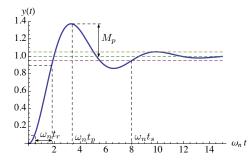

 $t_p$  is the first time t > 0 when y'(t) = 0

$$y(t) = 1 - e^{-\sigma t} \left( \cos(\omega_d t) + \frac{\sigma}{\omega_d} \sin(\omega_d t) \right)$$
$$y'(t) = \left( \frac{\sigma^2}{\omega_d} + \omega_d \right) e^{-\sigma t} \sin(\omega_d t) = 0 \text{ when } \omega_d t = 0, \pi, 2\pi, \dots$$

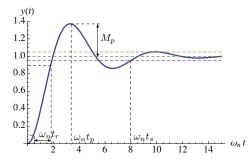

 $t_p$  is the first time t > 0 when y'(t) = 0

$$y(t) = 1 - e^{-\sigma t} \left( \cos(\omega_d t) + \frac{\sigma}{\omega_d} \sin(\omega_d t) \right)$$
$$y'(t) = \left( \frac{\sigma^2}{\omega_d} + \omega_d \right) e^{-\sigma t} \sin(\omega_d t) = 0 \text{ when } \omega_d t = 0, \pi, 2\pi, \dots$$

so  $t_p = \frac{\pi}{\omega_d}$ 

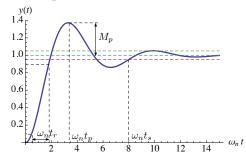

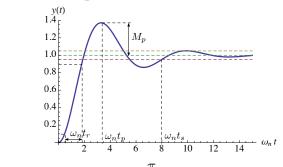

We have just computed  $t_p = \frac{\pi}{\omega_d}$ 

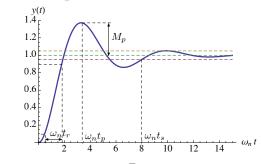

We have just computed  $t_p = \frac{\pi}{\omega_d}$ 

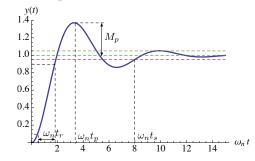

We have just computed  $t_p = \frac{\pi}{\omega_d}$ 

$$M_p = y(t_p) - 1$$

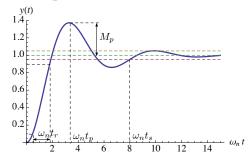

We have just computed  $t_p = \frac{\pi}{\omega_d}$ 

$$M_p = y(t_p) - 1 = -e^{-\frac{\sigma\pi}{\omega_d}} \left( \cos\left(\omega_d \frac{\pi}{\omega_d}\right) + \frac{\sigma}{\omega_d} \sin\left(\omega_d \frac{\pi}{\omega_d}\right) \right)$$

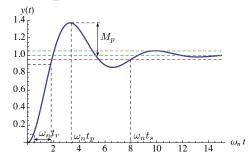

We have just computed  $t_p = \frac{\pi}{\omega_d}$ 

$$M_p = y(t_p) - 1 = -e^{-\frac{\sigma\pi}{\omega_d}} \left( \cos\left(\omega_d \frac{\pi}{\omega_d}\right) + \frac{\sigma}{\omega_d} \sin\left(\omega_d \frac{\pi}{\omega_d}\right) \right)$$
$$= \exp\left(-\frac{\sigma\pi}{\omega_d}\right)$$

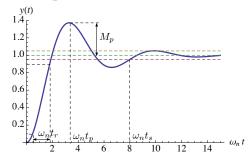

We have just computed  $t_p = \frac{\pi}{\omega_d}$ 

$$M_p = y(t_p) - 1 = -e^{-\frac{\sigma\pi}{\omega_d}} \left( \cos\left(\omega_d \frac{\pi}{\omega_d}\right) + \frac{\sigma}{\omega_d} \sin\left(\omega_d \frac{\pi}{\omega_d}\right) \right)$$
$$= \exp\left(-\frac{\sigma\pi}{\omega_d}\right) = \exp\left(-\frac{\pi\zeta}{\sqrt{1-\zeta^2}}\right) \qquad -\text{exact formula}$$

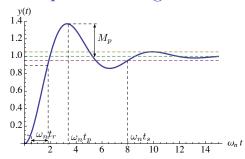

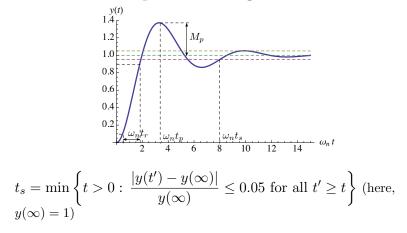

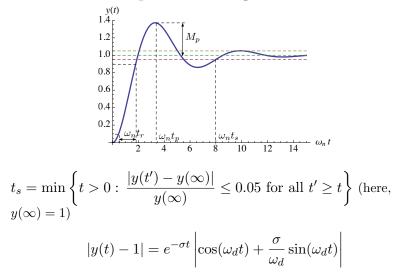

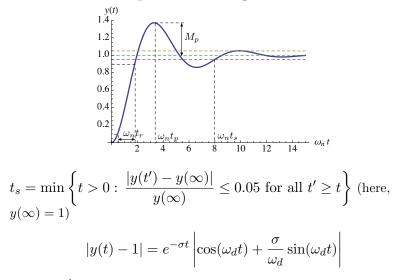

here,  $e^{-\sigma t}$  is what matters (sin and cos are bounded between  $\pm 1$ ), so  $e^{-\sigma t_s} \leq 0.05$ 

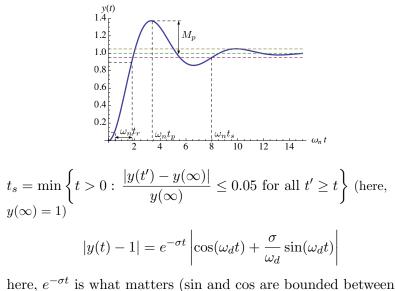

 $\pm 1$ ), so  $e^{-\sigma t_s} \le 0.05$  this gives  $t_s = -\frac{\ln 0.05}{\sigma} \approx \frac{3}{\sigma}$ 

Formulas for TD Specs

$$H(s) = \frac{\omega_n^2}{s^2 + 2\zeta\omega_n s + \omega_n^2} = \frac{\sigma^2 + \omega_d^2}{(s+\sigma)^2 + \omega_d^2}$$

$$t_r \approx \frac{1.8}{\omega_n}$$
$$t_p = \frac{\pi}{\omega_d}$$
$$M_p = \exp\left(-\frac{\pi\zeta}{\sqrt{1-\zeta^2}}\right)$$
$$t_s \approx \frac{3}{\sigma}$$

#### TD Specs in Frequency Domain

We want to *visualize* time-domain specs in terms of *admissible pole locations* for the 2nd-order system

$$H(s) = \frac{\omega_n^2}{s^2 + 2\zeta\omega_n s + \omega_n^2} = \frac{\sigma^2 + \omega_d^2}{(s+\sigma)^2 + \omega_d^2}$$
  
where  $\sigma = \zeta\omega_n$   
 $\omega_d = \omega_n \sqrt{1-\zeta^2}$   
Step response:  $y(t) = 1 - e^{-\sigma t} \left( \cos(\omega_d t) + \frac{\sigma}{\omega_d} \sin(\omega_d t) \right)$ 

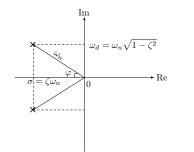

$$\omega_n^2 = \sigma^2 + \omega_d^2$$
$$\zeta = \cos \varphi$$

### Rise Time in Frequency Domain

Suppose we want  $t_r \leq c$  (c is some desired given value)

### Rise Time in Frequency Domain

Suppose we want  $t_r \leq c$  (c is some desired given value)

$$t_r \approx \frac{1.8}{\omega_n} \le c \qquad \Longrightarrow \qquad \omega_n \ge \frac{1.8}{c}$$

### Rise Time in Frequency Domain

Suppose we want  $t_r \leq c$  (c is some desired given value)

$$t_r \approx \frac{1.8}{\omega_n} \le c \qquad \Longrightarrow \qquad \omega_n \ge \frac{1.8}{c}$$

Geometrically, we want poles to lie in the shaded region:

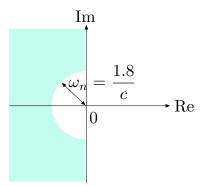

(recall that  $\omega_n$  is the magnitude of the poles)

## Overshoot in Frequency Domain Suppose we want $M_p \leq c$

Suppose we want  $M_p \leq c$ 

$$M_p = \underbrace{\exp\left(-\frac{\pi\zeta}{\sqrt{1-\zeta^2}}\right)}_{\text{decreasing function}} \le c$$

Suppose we want  $M_p \leq c$ 

$$M_p = \underbrace{\exp\left(-\frac{\pi\zeta}{\sqrt{1-\zeta^2}}\right)}_{\text{decreasing function}} \le c$$

- need large damping ratio

Suppose we want  $M_p \leq c$ 

$$M_p = \underbrace{\exp\left(-\frac{\pi\zeta}{\sqrt{1-\zeta^2}}\right)}_{\text{decreasing function}} \le c$$

— need large damping ratio

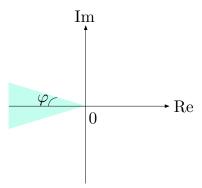

Suppose we want  $M_p \leq c$ 

$$M_p = \underbrace{\exp\left(-\frac{\pi\zeta}{\sqrt{1-\zeta^2}}\right)}_{\text{decreasing function}} \le c$$

— need large damping ratio

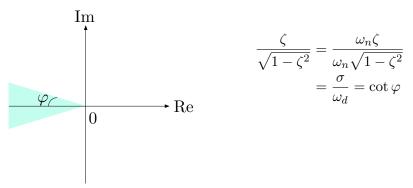

Suppose we want  $M_p \leq c$ 

$$M_p = \underbrace{\exp\left(-\frac{\pi\zeta}{\sqrt{1-\zeta^2}}\right)}_{\text{decreasing function}} \le c$$

— need large damping ratio

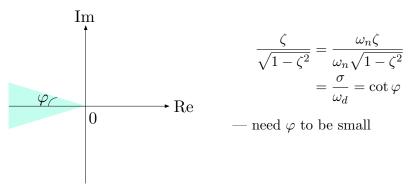

Suppose we want  $M_p \leq c$ 

$$M_p = \underbrace{\exp\left(-\frac{\pi\zeta}{\sqrt{1-\zeta^2}}\right)}_{\text{decreasing function}} \le c$$

— need large damping ratio

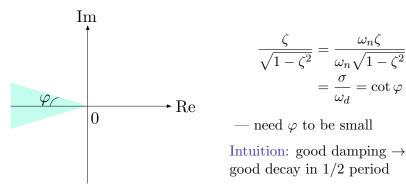

Settling Time in Frequency Domain

Suppose we want  $t_s \leq c$ 

Settling Time in Frequency Domain

Suppose we want  $t_s \leq c$ 

$$t_s \approx \frac{3}{\sigma} \le c \qquad \Longrightarrow \qquad \sigma \ge \frac{3}{c}$$

Settling Time in Frequency Domain

Suppose we want  $t_s \leq c$ 

$$t_s \approx \frac{3}{\sigma} \le c \qquad \Longrightarrow \qquad \sigma \ge \frac{3}{c}$$

Want poles to be sufficiently fast (large enough magnitude of real part):

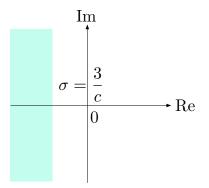

Intuition: poles far to the left  $\rightarrow$  transients decay faster  $\rightarrow$  smaller  $t_s$ 

## Combination of Specs

If we have specs for any combination of  $t_r, M_p, t_s$ , we can easily relate them to allowed pole locations:

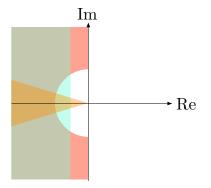

The shape and size of the region for admissible pole locations will change depending on which specs are more severely constrained.

## Combination of Specs

If we have specs for any combination of  $t_r, M_p, t_s$ , we can easily relate them to allowed pole locations:

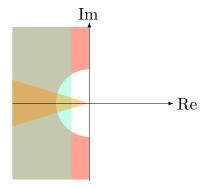

The shape and size of the region for admissible pole locations will change depending on which specs are more severely constrained.

This is very appealing to engineers: easy to visualize things, no such crisp visualization in time domain.

# Combination of Specs

If we have specs for any combination of  $t_r, M_p, t_s$ , we can easily relate them to allowed pole locations:

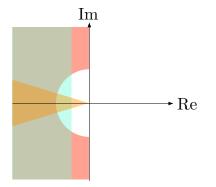

The shape and size of the region for admissible pole locations will change depending on which specs are more severely constrained.

This is very appealing to engineers: easy to visualize things, no such crisp visualization in time domain.

But: not very rigorous, and also only valid for our prototype 2nd-order system, which has only 2 poles and no zeros ...